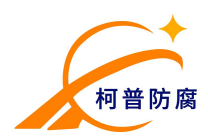

# CST516 电偶型大气腐蚀监测仪

# **1.** 仪器简介

CST516 电偶型大气腐蚀监测仪采用异种金属电偶电流原理,用于监测大气薄液膜下的 电偶电流或电位差,通道电位波动或者电偶电流的大小来指示表面凝露时间和大气腐蚀严重 程度。特别适用于炼油厂,电力系统杆塔,化工厂,造纸厂,控制室,计算机房,博物馆以 及净化间等领域的环境腐蚀监测。

本监测仪由高品质 CMOS 和 BiFET®集成电路组成,采用 STM32 位高可靠性单片机作 为控制芯片,内置二阶低通滤波器,可以有效消除高频噪声进入测量单元。通讯采用 RS485 总线结构,可以组成多机通信网络,最远传输距离为 1000 米。通信方案支持标准 Modbus 协议,方便接入现有 PLC 工业网络,或者通过无线串口服务器模块组成远程监控网络。

CST516 主机采用独立的 8 路超高阻抗电压跟随器以及 8 路精密零阻电流计,可以测量 8 路电位以及 8 路电流信号,以及 1 路温、湿度数据。电偶电流测量采用自动电流量程技术, 实现了 mV 级的电位和 pA 级电流测量分辨率,可以准确评价多金属材质之间的电偶腐蚀倾 向。

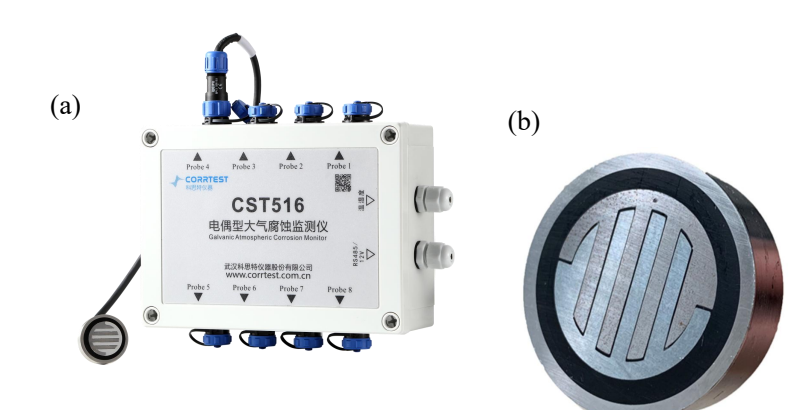

图 1 (a)电偶型大气腐蚀监测仪;(b)ACM 传感器 可选 CST610 无线数据收发器,组成无线数据监测网,实现远程监控。

# **2.** 技术指标

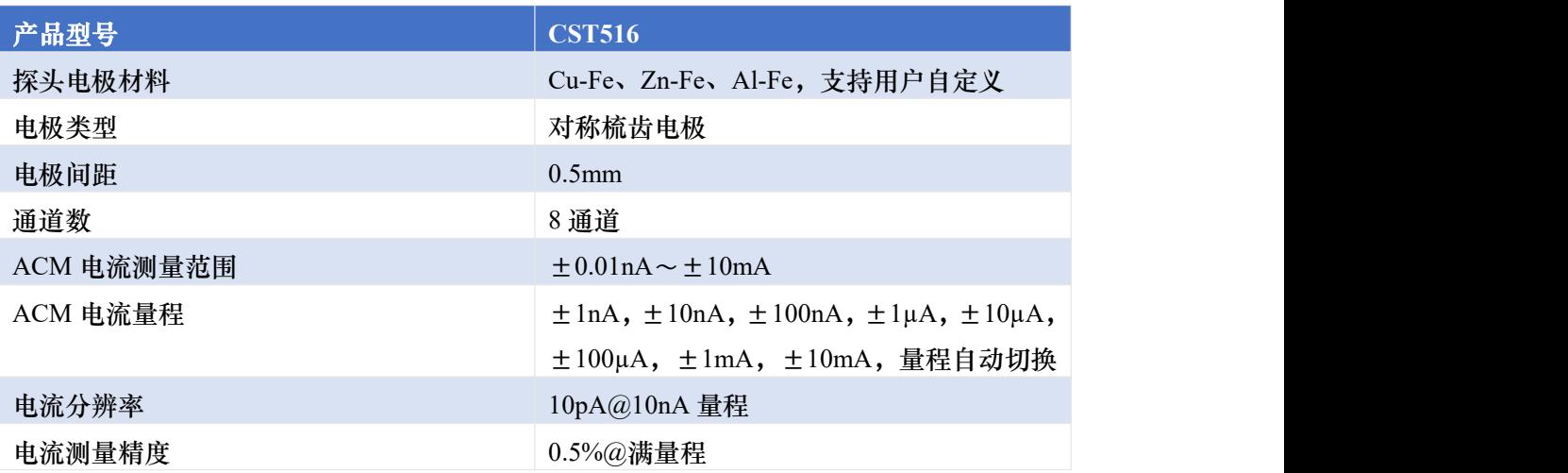

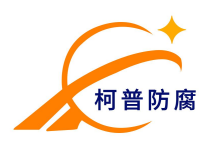

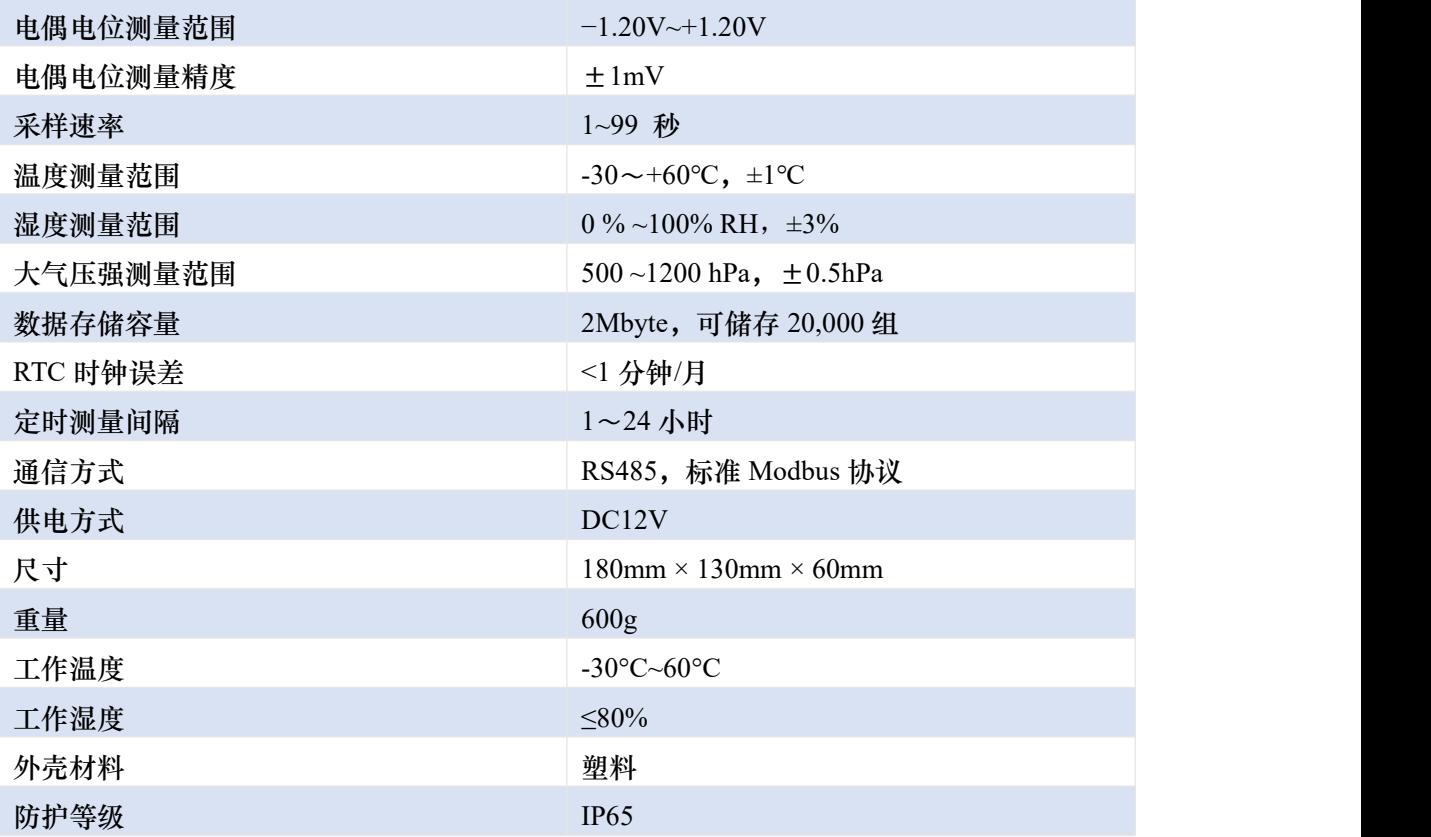

# **3.** 软件指标

测量参数:腐蚀速率,腐蚀电流; 腐蚀数据库管理,腐蚀趋势预测; 腐蚀速率图形显示,报表输出,输出数据兼容 Excel 格式。

# **4.** 应用领域

CST516 电偶型大气腐蚀监测仪作为一种高灵敏度的大气腐蚀监测设备, 特别适用于 户外大气腐蚀的长期监测,可用于大桥钢结构、海上风电、电力系统杆塔、化工厂、造纸厂 等领域的环境腐蚀性监测。

# **5.** 仪器配置

- $(1)$  CST516 电偶型大气腐蚀监测仪 1 台
- 2 CP-51 梳齿型 ACM 腐蚀监测探头 1 支
- 3 CS kit 腐蚀监测系统软件 1 套。

#### **6.** 软件介绍

CST516 八通道电偶腐蚀监测仪软件分为菜单区、设备列表区、设备属性区、图形显示 区四大区域。菜单区有数据分析、设备管理、帮助三大菜单页,在数据分析部分,又分为文 件操作、数据操作、数据选择、曲线选择、图形操作五大模块。

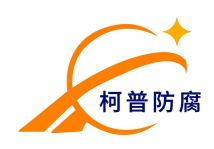

武汉柯普防腐工程有限公司 Tel:027-67849450, 13971066778 [http://www.corrp.com.cn](http://www.corrtest.com.cn) Email: [sales@corrtest.com.cn](mailto:sales@corrtest.com.cn)

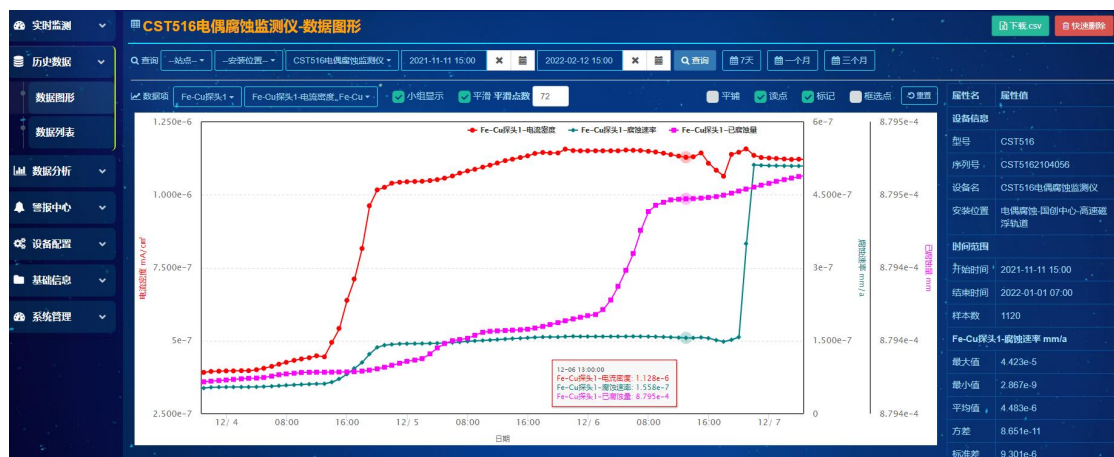